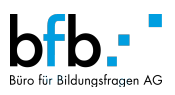

# **E** dpsuisse

## **Erläuterungen zum Modulbaukasten (MBK) Interactive Media Designer EFZ**

**Dieser ersetzt den Rahmenlehrplan für die Berufsfachschulen sowie das Ausbildungsprogramm für die überbetrieblichen Kurse.**

Der Modulbaukasten für den Interactive Media Designer EFZ basiert auf der BiVo/Bipla vom 10.07.2023.

Erläuterungen MBK IMD

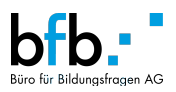

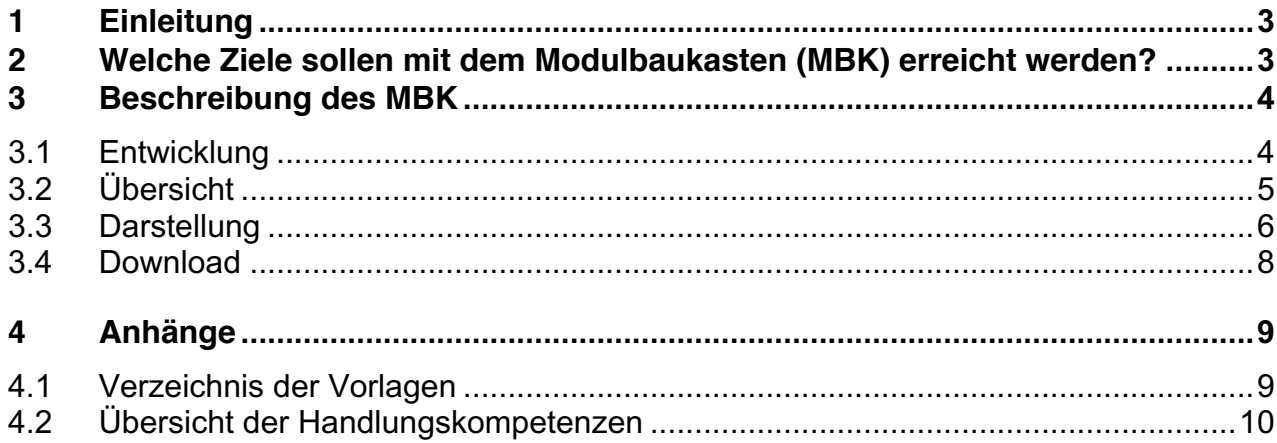

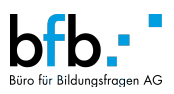

## **1 Einleitung**

Für die Grundbildung der Interactive Media Designer (IMD) EFZ gelten die Bildungsverordnung (BiVo) und der Bildungsplan (BiPla) vom 10.07.2023. Die BiVo definiert die Rahmenbedingungen der beruflichen Grundbildung. Diese sind unter anderem: Der Gegenstand und die Dauer der beruflichen Grundbildung, die Ziele und Anforderungen, die Anteile der Bildung an den drei Lernorten sowie das Qualifikationsverfahren mit den Ausweisen und Titeln.

Im BiPla sind die Inhalte der beruflichen Grundbildung sowie das Qualifikationsprofil beschrieben. Zudem ist darin festgehalten, an welchen Lernorten welche Handlungskompetenzen vermittelt werden.

Die Trägerschaft erlässt Umsetzungsdokumente, um die Ausbildung an den drei Lernorten zu regeln und die Qualität der Ausbildung zu fördern. Namentlich: das Ausbildungsprogramm für Lehrbetrieben, den Rahmenlehrplan für die Berufsfachschulen, sowie das Ausbildungsprogramm für die überbetrieblichen Kurse (üK).

Den Modulbaukasten (MBK) ersetzt die beiden letztgenannten Dokumente. Somit werden im MBK die Lerninhalte (Modulinhalte), der Zeitrahmen und die Anzahl Lektionen sowohl für die Berufsschulen als auch für die überbetrieblichen Kursen festgelegt.

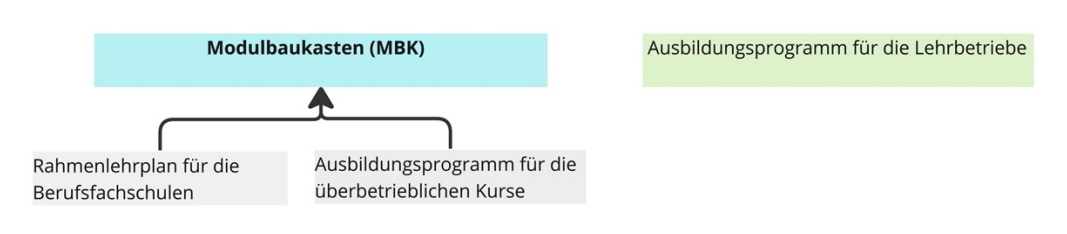

*Abbildung 1: Umsetzungsdokumente IMD.*

Diese Erläuterungen geben Auskunft über die Ziele und die Darstellung des MBKs für Interactive Media Designer (IMD).

## **2 Welche Ziele sollen mit dem Modulbaukasten (MBK) erreicht werden?**

Übergeordnetes Ziel ist es, ein modulares System zu erstellen, welches künftig die schulischen und üK-Module aller Lehrberufe abdeckt, die dpsuisse anbietet. Durch die Realisierung dieses Vorhabens möchte dpsuisse ein Instrument schaffen, das folgende Ziele unterstützt:

- *Strukturierung* der Ausbildung in der Berufsfachschule und überbetrieblichen Kurse über verschiedene Berufe hinweg.
- *Unterstützung und Orientierung* in der Grundbildung, indem die Leistungsziele im MBK präzisiert und konkretisiert werden (inkl. Definition der Anzahl Lektionen und Zeitraum, in welchem die Modulinhalte umgesetzt werden).

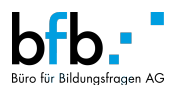

- *Unterstützung der Lernortkooperation,* da im MBK die Modulinhalte aufeinander abgestimmt sind.
- *Flexibilität* bei der Gestaltung der Bildungselemente, um Anpassungen vornehmen zu können, ohne eine umfassende Revision durchführen zu müssen.

Inzwischen liegt der Modulbaukasten für IMD vor. Dieser kann für alle weiteren Abschlüsse ergänzt werden.

#### **Wer arbeitet mit dem MBK?**

Der MBK dient als Ausbildungsinstrument für:

- Berufsfachschulen (Ableitung eines schulischen Lehrplans), Lehrpersonen (Unterrichtsgestaltung)
- Überbetrieblichen Kurse, üK-Leitende

## **3 Beschreibung des MBK**

#### **3.1 Entwicklung**

Bei der Entwicklung von Struktur und Inhalt der Module für Berufsschulen und überbetriebliche Kurse wurden folgende Dokumente verwendet: das BiPla (was? Welche Leistungsziele?), die BiVo und der bisherige Rahmenlehrplan für Berufsfachschule (wann? In welchem Ausbildungsjahr soll eine bestimmte Kompetenz vermittelt werden?), das übergeordnetes Kompetenzmodell (wo? Welche Module/Inhaltspakete sind sinnvoll?) gestützt.

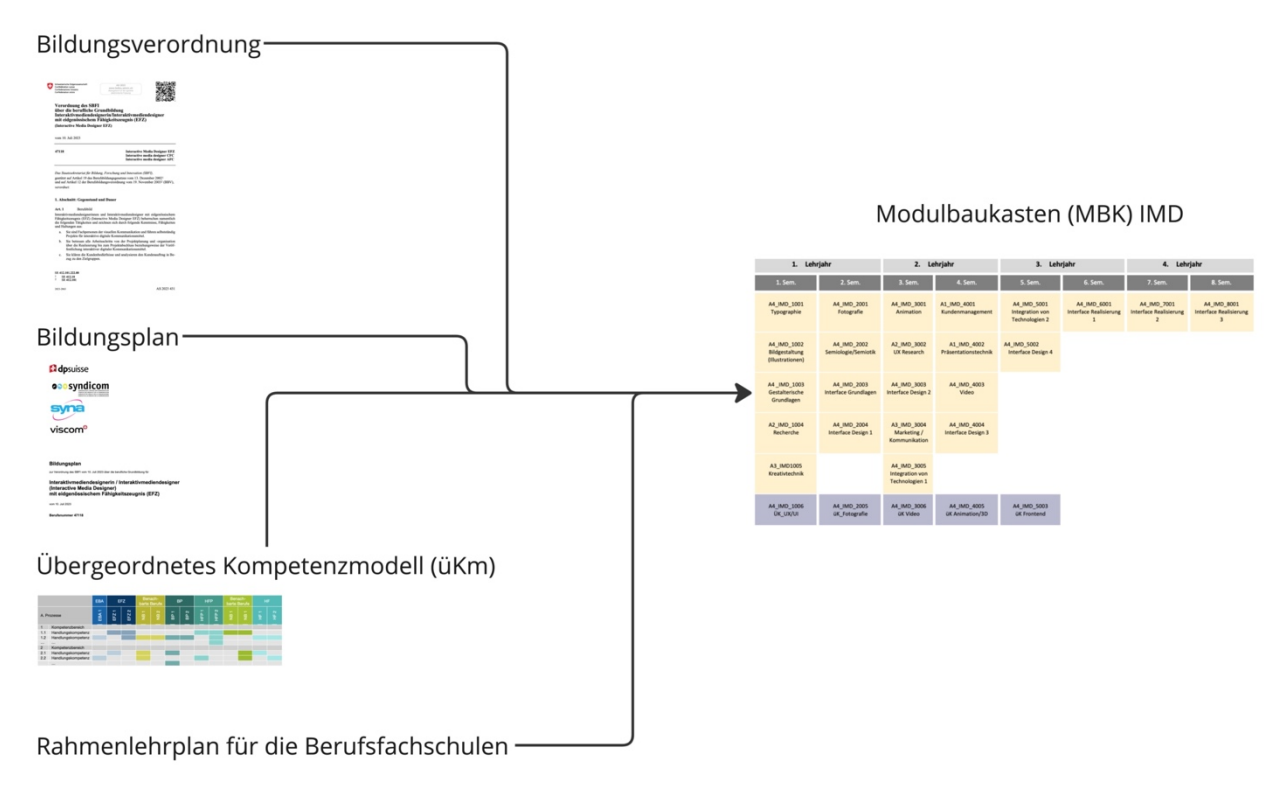

*Abbildung 2: Entwicklung des MBK und Dokumentengrundlagen.*

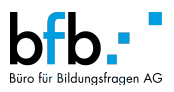

Das **übergeordnete Kompetenzmodell (üKm)** wurde im Jahr 2020 für alle Berufe von dpsuisse/viscom entwickelt1. In diesem üKm werden die Kompetenzen der verschiedenen Berufe beschrieben und systematisch zueinander in Beziehung gesetzt. Gemeinsamkeiten und Unterschiede sind so sichtbar; ähnliche Kompetenzen können leicht identifiziert werden. Damit in Zukunft Synergien zwischen den Berufen auf Ebene BFS und üK einfacher hergestellt werden können, wurde dieses Kompetenzmodell bei der Erstellung der einzelnen Module des MBK berücksichtigt (Synergien: z.B. gemeinsame Lernmedien, gemeinsamer Unterricht u.ä.). Kurz zusammengefasst: das üKm wurde v.a. für die Gliederung der Module hinzugezogen.

Die einzelnen Modulinhalte wurden aus den Leistungszielen abgeleitet, die im neuen **BiPla (2023)**  aufgeführt sind.

Die **BiVo (2023)** und der alte **Rahmenlehrplan für die Berufsfachschulen** wurden als Ausgangspunkt für die zeitliche Aufteilung und Abfolge der einzelnen Module verwendet.

Der MBK IMD entstand in einer Zusammenarbeit mit dem Büro für Bildungsfragen, Expertinnen und Experten der Berufsfachschulen IMD und dpsuisse.

#### **3.2 Übersicht**

Der MBK für IMD besteht aus insgesamt 23 Modulen für Berufsschulen und 5 Modulen für überbetriebliche Kurse. Die Module werden pro Semester gemäss nachstehender Tabelle aufgeteilt.

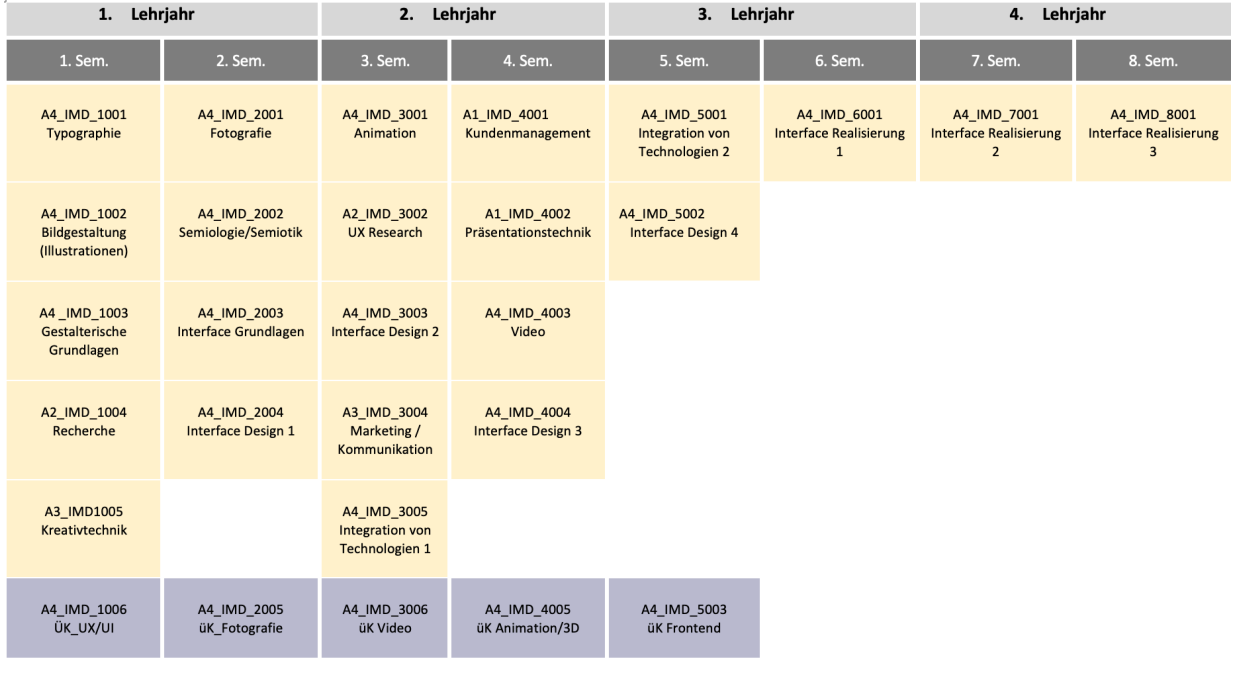

#### **Legende:**

Module für Berufsfachschule

Module für überbetriebliche Kurse

<sup>1</sup> Leitfaden üKm viscom, bfb Büro für Bildungsfragen AG / 27.11.2020

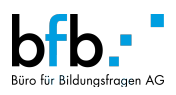

#### **3.3 Darstellung**

Die Module für die Berufsschulen und die Module für die überbetrieblichen Kurse haben die gleiche Struktur. Diese wird in den folgenden Abschnitten im Detail beschrieben.

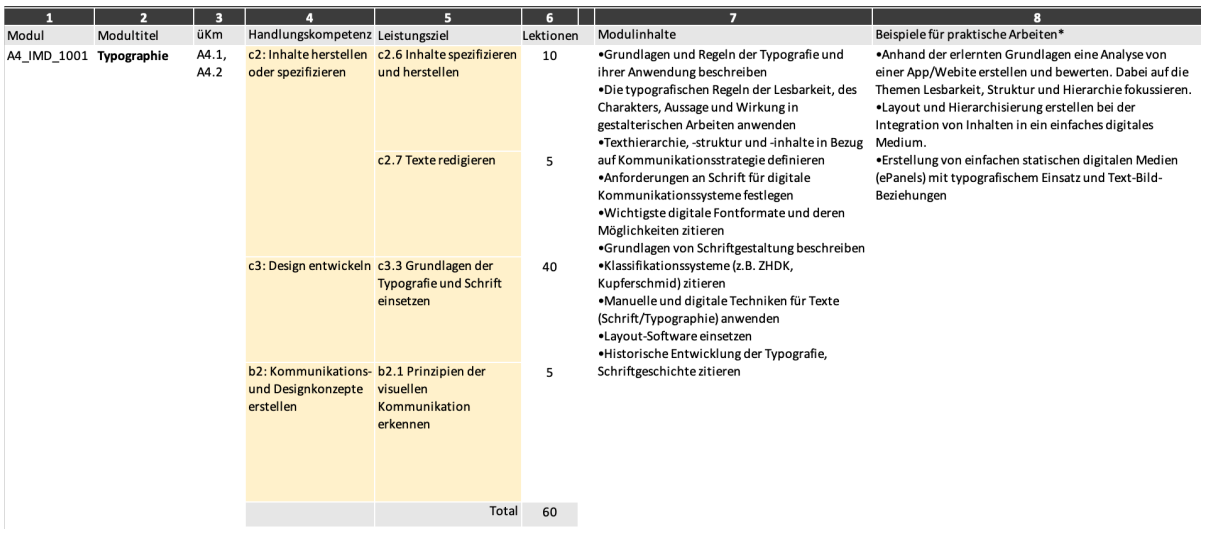

*Abbildung 3: Beispiel für die Struktur eines Moduls der Berufsschule.*

#### *Spalte 1 – Modul:*

In der ersten Spalte befindet sich die Nummerierung des Moduls. Jedes Modul hat eine eindeutige Nummerierung, an der die Verknüpfung mit dem üKm, die zeitliche Lokalisierung (pro Semester) und der Berufsbezeichnung erkannt werden kann.

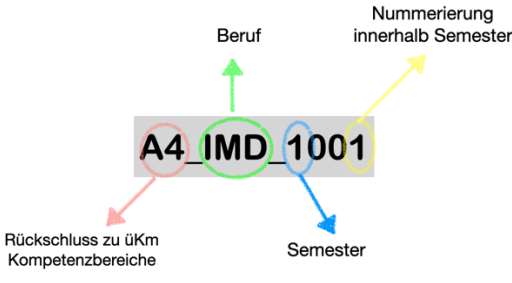

*Abbildung 4: Nummerierung eines Moduls.*

#### *Spalte 2 – Modultitel:*

In der zweiten Spalte steht der Modultitel, aus dem das allgemeine Thema des Moduls zu erkennen ist.

Die Module sind aufeinander aufbauend, teils auch über Semester hinweg. Bei einigen Modulen ist dies auch am Titel, der durch eine Nummer ergänzt wird, erkennbar (z.B. Interface Design 1 im ersten Semester und Interface Design 2 im zweiten Semester).

#### *Spalte 3 – üKm:*

In der dritten Spalte sind die Kompetenzen des üKms angegeben, dem das jeweilige Modul zugeordnet ist. Dieser Verweis auf die Kompetenzen des üKms ermöglicht es, in Zukunft eine Verknüpfung zu Modulen anderer Berufe herzustellen.

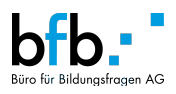

#### *Spalte 4 – Handlungskompetenzen:*

In der vierten Spalte sind Handlungskompetenzen des IMDs aufgeführt, auf denen der Modulinhalt basiert. Diese Handlungskompetenzen sind im BiPla und in der Bivo (2023) festgelegt. Die Übersicht über die Handlungskompetenzen des IMDs ist als Anhang zu diesem Dokument zu finden.

#### *Spalte 5 – Leistungsziele:*

In der fünften Spalte sind die Leistungsziele der Berufsschule aufgelistet, die in dem jeweiligen Modul vermittelt werden. Die vollständige Liste der Leistungsziele pro Lernort (Berufsfachschule, Lehrbetrieb und überbetriebliche Kurse) ist im BiPla (2023) aufgeführt.

#### *Spalte 6 – Lektionen:*

*Module der BFS:*

In der sechsten Spalte wird die Anzahl Lektionen genannt, die pro Leistungsziel eingesetzt werden soll. Zuunterst steht die Gesamtzahl der Lektionen des jeweiligen Moduls.

In der Berufsfachschule werden im ersten und zweiten Ausbildungsjahr insgesamt je 520 Lektionen und im dritten und vierten Ausbildungsjahr je 200 Lektionen unterrichtet (total 1440 Lektionen). Diese Zahlen stammen aus der BiVo (2023).

#### *Module der üKs:*

Bei üKs ist die Dauer in Tagen und nicht in Lektionen angegeben. Auch hier stammen die Totale aus der BiVo.

#### *Spalte 7 – Modulinhalte:*

In der siebten Spalte sind die Ausbildungsinhalte des Moduls aufgeführt. Jeder Inhalt wird durch ein Verb beschrieben, das die Anforderungsstufe definiert.

Mögliche Schnittstellen zwischen Modulen der Berufsschule und Modulen des überbetrieblichen Kurses werden in den Modulinhalten gekennzeichnet. Ein Beispiel dafür, wie solche Schnittstellen dargestellt sind, ist in der folgenden Abbildung zu erkennen (Abbildung 5).

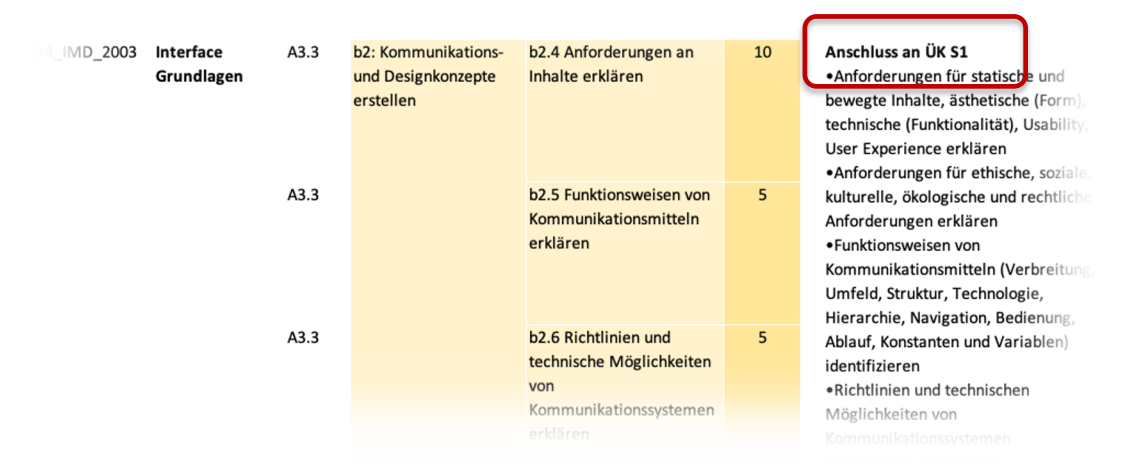

*Abbildung 5: Schnittstellen zwischen Modulen der Berufsschule und Modulen des überbetrieblichen Kurses.*

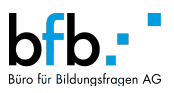

#### *Fachenglisch:*

Die im Berufsbild beschriebenen englischen Sprachkompetenzen werden in den Kompetenzbereichen a bis c im Umfang von 120 Lektionen in der Berufsschule entwickelt. Diese sind nicht den Modulen zugeordnet, sondern werden von den Schulen individuell auf die vier Ausbildungsjahre aufgeteilt.

#### *Spalte 8 – Beispiele für praktische Arbeiten:*

In der achten Spalte sind konkrete Beispiele für praktische Arbeiten zu den einzelnen Modulen aufgeführt. Diese Beispiele sind nur exemplarisch und nicht vollständig, d.h. sie decken nicht alle Leistungsziele des Moduls ab. Dies ermöglicht es, die schulischen Lehrpläne auf die örtlichen Gegebenheiten anzupassen und im Unterricht auf aktuelle Bedürfnisse einzugehen.

#### **3.4 Download**

Den Modulbaukasten für IMD mit der Beschreibung aller Module für Berufsschulen und überbetriebliche Kurse pro Semester ist auf der dpsuisse-Website (www.dpsuisse.ch) im Excel-Format zum Download verfügbar.

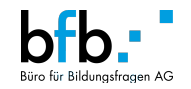

## 4 Anhänge

### 4.1 Verzeichnis der Vorlagen

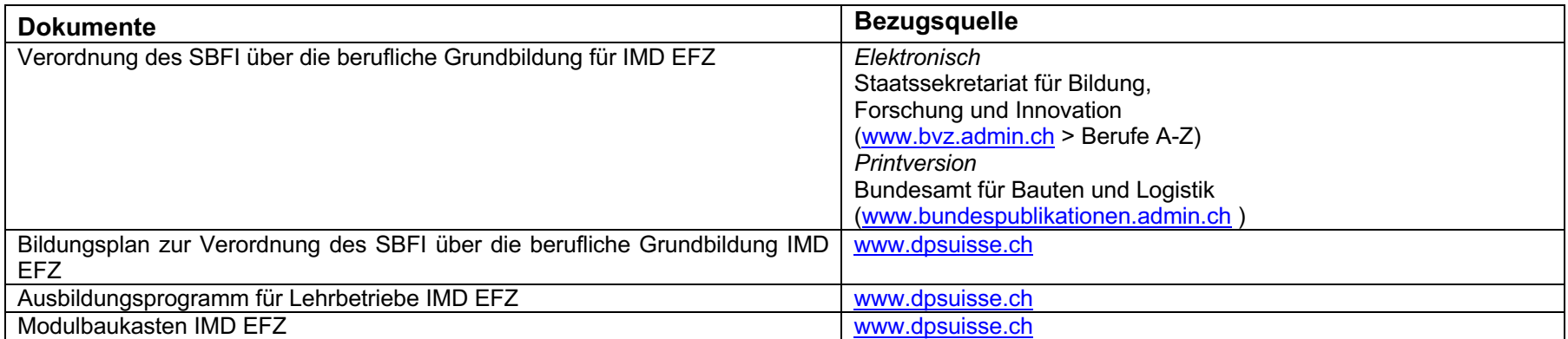

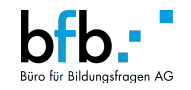

## 4.2 Übersicht der Handlungskompetenzen

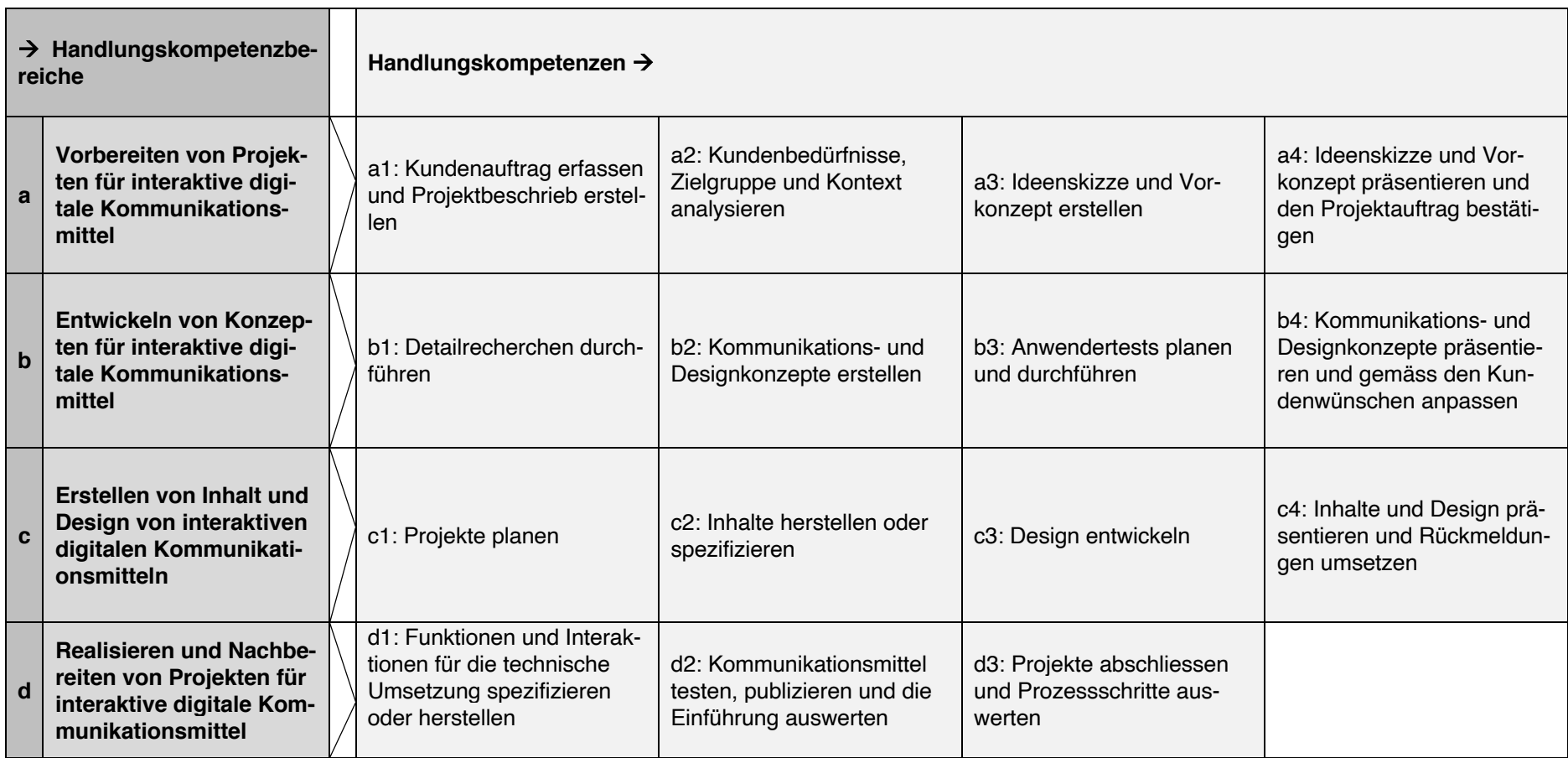